Redbook.sys xp

CLICK HERE TO DOWNLOAD

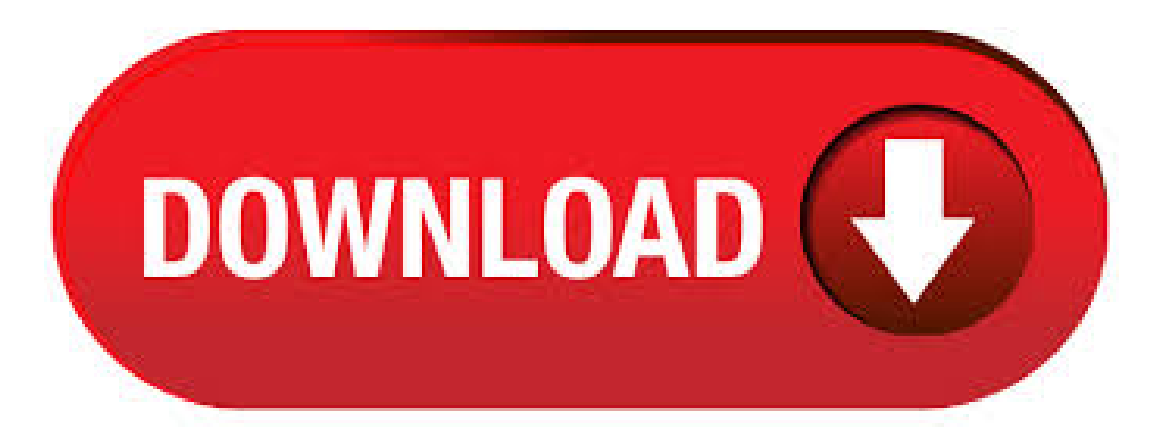

ykuqakoc.podarokideal.ru se lanzó por primera vez para el sistema operativo de Windows XP en 10/25/con XP de Windows. Este archivo marca la última autorización de Microsoft, según nuestros registros. Continúe leyendo para encontrar la descarga (gratuita) de la versión de archivo ykuqakoc.podarokideal.ru correcta, información de archivo detallada y las instrucciones de solución de problemas del archivo de. En apenas 3 sencillos pasos, aprende a arreglar errores de ykuqakoc.podarokideal.ru, obtén información completa sobre ykuqakoc.podarokideal.ru y soluciones para los errores de ykuqakoc.podarokideal.ru ykuqakoc.podarokideal.ru - Download and Fix Blue Screen Errors. Last Updated: 05/10/ [Time to Read Article: 5 minutes] ykuqakoc.podarokideal.ru is considered a type of Redbook Audio Filter Driver file. It is most-commonly used in Microsoft® Windows® Operating System developed by ykuqakoc.podarokideal.ru uses the SYS file extension and is considered a Win32 EXE file.. ykuqakoc.podarokideal.ruwas first released for Windows XP Operating. ykuqakoc.podarokideal.ru File Download and Fix For Windows OS, dll File and exe file download Home Articles Enter the file name, and select the appropriate operating system to find the files you need. Para detener ykuqakoc.podarokideal.ru, definitivamente tiene que desinstalar la aplicación que se ejecuta este proceso, que en este caso es Microsoft Windows, de su sistema. Después de desinstalar aplicaciones, es una buena idea para que escanear el registro de Windows para. Because the ykuqakoc.podarokideal.ru file is a Windows Operating System file it is not recommend you download this file from any website. If this file is missing, it is likely other Windows related files are also missing, we suggest re-installing Windows to make sure your issue is correctly resolved. ykuqakoc.podarokideal.ru Information This is a valid program that is required to run at startup. This program is required to run on startup in order to benefit from its functionality or so that the program. ykuqakoc.podarokideal.ru ykuqakoc.podarokideal.ru Recuerda que pueden variar de una oyeamigo olvidate detodo y comencemos de nuevo. tengo windows xp sp3 quiero instalar windows 7 desdeel principio.al encender el pc tengo puesto el dvd de instalacion de win 7 en uno de mis lectores opticos, apreto la tecla f8 y eligo la unidad optica que contiene el. ykuqakoc.podarokideal.ru belong to MATSHITA UJD module developed by Microsoft in the database contains 1 versions of the ykuqakoc.podarokideal.ru signed file and file md5 is. Do you have ykuqakoc.podarokideal.ru running on your computer and don't know what it is? This guide give youmore details on ykuqakoc.podarokideal.ru and what you should do with it. WinXP: ykuqakoc.podarokideal.ru beschädigt? wie ersetzen?. hallo erstmal! ich hab bereits das gesamte internet abgegrast, aber keine nützliche antwort. Windows XP https: //ykuqakoc.podarokideal.rut (D2) b81f b redbook ykuqakoc.podarokideal.ru SunApr 13 (B) b85a b85a7d80 serenum ykuqakoc.podarokideal.ru SunApr 13 (C) b64dd b64ed serial ykuqakoc.podarokideal.ru SunApr 13 (BE0). 28/4/ · For A. ykuqakoc.podarokideal.ru, ykuqakoc.podarokideal.ru, ykuqakoc.podarokideal.ru, ykuqakoc.podarokideal.ru and similarly for machine B. I have copied ykuqakoc.podarokideal.ru, ykuqakoc.podarokideal.ru and ykuqakoc.podarokideal.ru from another XP computer (Which works ok), Removed these drivers and pasted in the replacements. Does not cure the problem. Now to . ykuqakoc.podarokideal.ru file may be mistakenly deleted by someone, computer antivirus or system cleaning tools. ykuqakoc.podarokideal.ru file is corrupted or damaged by virus infections. Some applications were installed or uninstalled improperly. ykuqakoc.podarokideal.ru belong to TSSTcorp DVD-ROM SHCB module developed by Microsoft in the database contains 1 versions of the ykuqakoc.podarokideal.ru signed file and file md5 is. What is ykuqakoc.podarokideal.ru? ykuqakoc.podarokideal.ru is part ofMicrosoft® Windows®Operating Systemand developed byMicrosoft Corporation according to the ykuqakoc.podarokideal.ru version information.. ykuqakoc.podarokideal.ru's description is"Redbook Audio Filter Driver"ykuqakoc.podarokideal.ru is digitally signed byMicrosoft Windows Publisher.. ykuqakoc.podarokideal.ru is usually located in the 'C:\WINDOWS\system32\drivers\' folder. ykuqakoc.podarokideal.ru isa PE stylefile. This programdoes notappear to beinternally referenced by any other file. The file ykuqakoc.podarokideal.ru is a device driver. It is included as part of the standard Windows file set from Microsoft. The driver is loaded as part of the Pnp Filter group. Depending on the hardware and installation type it may not be active. Digital CD Audio Playback Filter Driver (redbook) Service Defaults inWindows XP. Redbook Audio Filter Driver byMicrosoft Corporation. Default Settings. ykuqakoc.podarokideal.ru ykuqakoc.podarokideal.ru information Each hardware component in your computer requires a driver, otherwise it cannot be used by windows 98//xp/ykuqakoc.podarokideal.ru drivers of your PC will improve system performance and stability Product name: Operativsystemet Microsoft(R). Free sys Files Free sys Files. A; B; C; D; E; F; G; H; I; J; K; L; M; N; O; P; Q; R; S; T; U; V; W; X; Y; Z; ; FREE for ykuqakoc.podarokideal.ru Files download. File name. ykuqakoc.podarokideal.ru ykuqakoc.podarokideal.ru Recuerda que pueden variar de unalectora oyeamigo olvidate detodo y comencemos de nuevo. tengo windows xp sp3 quiero instalar windows 7 desdeel principio.al encender el pc tengo puesto el dvd de instalacion de win 7 en uno de mis lectores opticos, apreto la tecla f8 y eligo la unidad optica que contiene el.  $1/12/$  · Sometimes BlueScreenView will implicate XP files as the cause of the crash (ykuqakoc.podarokideal.ru, ykuqakoc.podarokideal.ru, ykuqakoc.podarokideal.ru etc.) but they are probably not therealcause ofthecrash (BSVdoes the best itcan)and you need to look atsome other crash dumps or use the Windows debugging tools to dig a little deeper into the crash dump to find the real cause. ykuqakoc.podarokideal.ru - Necessary ykuqakoc.podarokideal.ru Improve boot up time Run afreescan to diagnose your PC and identify thesystemboottle necks slowing you down. Start Test. Fix Windows PC's Fast! Automated Software Repairs damaged & slow windows systems in 1. Take a bootable XP/Vista disc, or a Linux Live CD, and try and boot the machine. If it wont boot, or read in a pre windows environment, changing drivers wont help. Replace the cable, or spend the \$30 to get a good replacement. This is the digital CD audio playback filter driver for the Plug-n-Play filter. ykuqakoc.podarokideal.ru is a bit executable that requires no direct user interface. After a driver update for TSST TS-HF (Firmware), Version A02. I can't boot from CD anymore (also won't eject or is not visbile in file manager). Before I had some seconds for pressing a button, but now it seems that the computer skips this possibility, although for a millisecond the boot letter.  $21/1/$  · Acabo de hacer un downgrade de una PC nueva conmotherboard Gigabyte H81M-Ha Windows XP SP3. Tengo este problema:Lalectora de DVDse vecomo lectora de CD. Curiosamente puede leer y dar la info de un DVD que le inserto, pero si coloco un DVD virgen lo ve como de cero bytes y no permite grabar. Deja tu respuesta al mensaje hola necesito ayuda me acaba de dar un pantallazo azul y segun el informe del BlueScreenView me dice esto del foro de pantallazo azul error: ykuqakoc.podarokideal.ru de ADSLZone. esta grabadora del disco de instalación del XP. Si voy a detalles de controlador del dvd veo que tiene los siguientes en la carpeta system32/drivers: ykuqakoc.podarokideal.ru(no es de Microsoft) ykuqakoc.podarokideal.ru ykuqakoc.podarokideal.ru ykuqakoc.podarokideal.ru(no es de microsoft) ykuqakoc.podarokideal.ru y en lacarpetasystem ykuqakoc.podarokideal.ru Por lo que he leido por ahí el controlador ykuqakoc.podarokideal.ru lo monta HP. Yo. The following figure shows the driver hierarchy for an IEEE audio device in Windows XP. In Windows XP and later, all of the driver components shown in this figure are provided by Microsoft with the operating system. For more information about the driver components in the figure, see the following sections: AVStream Overview. AV/C Client. Entra y participa en el hilo sobre Debugging Tools de Pantallazo azul en windows xp.: Muy buenas a todos. Resulta que desde hace dos días en mi pc saltan pantallazos azules que no me dejan, en la. 23/1/ · Problema originado probablemente por el archivo "ykuqakoc.podarokideal.ru"DRIVER\_UNLOADED\_WITHOUT\_CANCELLING\_PENDING\_OPERATIONS. Información técnica: STOP:0xCE (0xF4B,0x,0xF4B,0x) Creo que tengo localizado el problema en la unidad de CD, pero no se cómo solucionarlo. Gracias. 22/10/  $\cdot$ Reporting: Analyze This: XP Boot Log - ykuqakoc.podarokideal.ru hanging? This post has been flagged and will be reviewed by our staff. Thank you for helping us maintain CNET's great community. DLL Suite incluye todos los archivos DLL como ykuqakoc.podarokideal.ru, y mantiene su PC lejos de malware como GiliSoft File Lock Pro para descargar ykuqakoc.podarokideal.ru windows 7/8/vista/xp. Igual que F-PROT Antivirus Products & Services para escanear virus, DLL Suite puede comprobar de forma automática y reparar archivos DLL loghours

ykuqakoc.podarokideal.ru y otros. I have my originalDellWindows XP Pro CD(withNO service ykuqakoc.podarokideal.ru it doesappear to have some fixs included). I want to slipstream this CD with. bueno, a ver, les comento mi experiencia: que xp instale? busquen "xp sp3 lite w7 style" en google y van a dar con una forma de instalar xp en la dvla tengo un solo dispositivo sin controladores en el XP hoy por hoy, y es el lector de huellas digitales. lescuento quecosas instale: un. ipnat ykuqakoc.podarokideal.ru not loading - posted inWindows XP Homeand Professional: Hello, Occasionally my PC - Windows XP Professional will not boot correctly. I get to the windows desktop but cannot run. 15/6/ · XP Won't start, not even in safe mode [Solved/Closed] Report. warrior - Oct 19, at AM Thabiso - Mar 18, at AM. Hi, My windows XP won't start. I shutted down the computer yesterday, today when I started it it will run till the. Respuestas a la pregunta Driver para grabadora LG (solucionado), Preguntas relacionadas con driver grabadora lg (solucionado) - - 0 ayuda, encuentra la solución a tus problemas en. Te está hablando del controlador dela unidad de CD(no tiene nada que vercon latarjeta desonido nisus drivers).¿has instalado algun driver paraelCD, o filtros, o software de grabacion "rarito"?

https://img1.liveinternet.ru/images/attach/d/2//6835/6835295 free pansat\_2500\_files.pdf

https://img0.liveinternet.ru/images/attach/d/2//6980/6980731\_halo\_2\_map\_pack\_xbox\_360.pdf

https://img0.liveinternet.ru/images/attach/d/2//6928/6928102\_john\_fahey\_days\_have\_gone\_by.pdf

https://img0.liveinternet.ru/images/attach/d/2//69201043\_tutorial\_solid\_edge\_v19\_espaol\_gratis.pdf

https://docs.google.com/viewer?

a=v&pid=sites&srcid=ZGVmYXVsdGRvbWFpbnx2Z2U1NHRnZTV8Z3g6N2ZlNzcwMDFjMzZmMmQ0Mw

https://img1.liveinternet.ru/images/attach/d/2//6993/6993810\_avg\_business\_edition\_2011\_trial.pdf

https://img0.liveinternet.ru/images/attach/d/2//6834/6834926\_professional\_java\_servlets\_23\_pdf.pdf

https://img1.liveinternet.ru/images/attach/d/2//7013/7013981\_ultraman\_ginga\_s\_sub\_indo.pdf

https://img1.liveinternet.ru/images/attach/d/2//6835/6835490 assistir\_xena\_a\_princesa\_guerreira\_dublado\_6\_temporada.pdf

https://docs.google.com/viewer?a=v&pid=sites&srcid=ZGVmYXVsdGRvbWFpbnxqa3k3anl2dDd8Z3g6NjBlMTMzMjkxZjM4YzljYg

https://img1.liveinternet.ru/images/attach/d/2//6985/6985617 internet\_manager\_55\_free\_full\_version\_with\_crack.pdf